<< Photoshop CS4 >

 $<<$  Photoshop CS4  $>>$ 

, tushu007.com

- 13 ISBN 9787030250506
- 10 ISBN 7030250508

出版时间:2009-8

页数:554

PDF

更多资源请访问:http://www.tushu007.com

## , tushu007.com  $<<$  Photoshop CS4  $>>$ Adobe Photoshop

Adobe PhotoshopCS4

 $9$ 

Photoshop

 $<<$  Photoshop CS4  $>>$ 

 $9$ 

Photoshop CS4

, tushu007.com

 $<<$  Photoshop CS4  $>>$ 

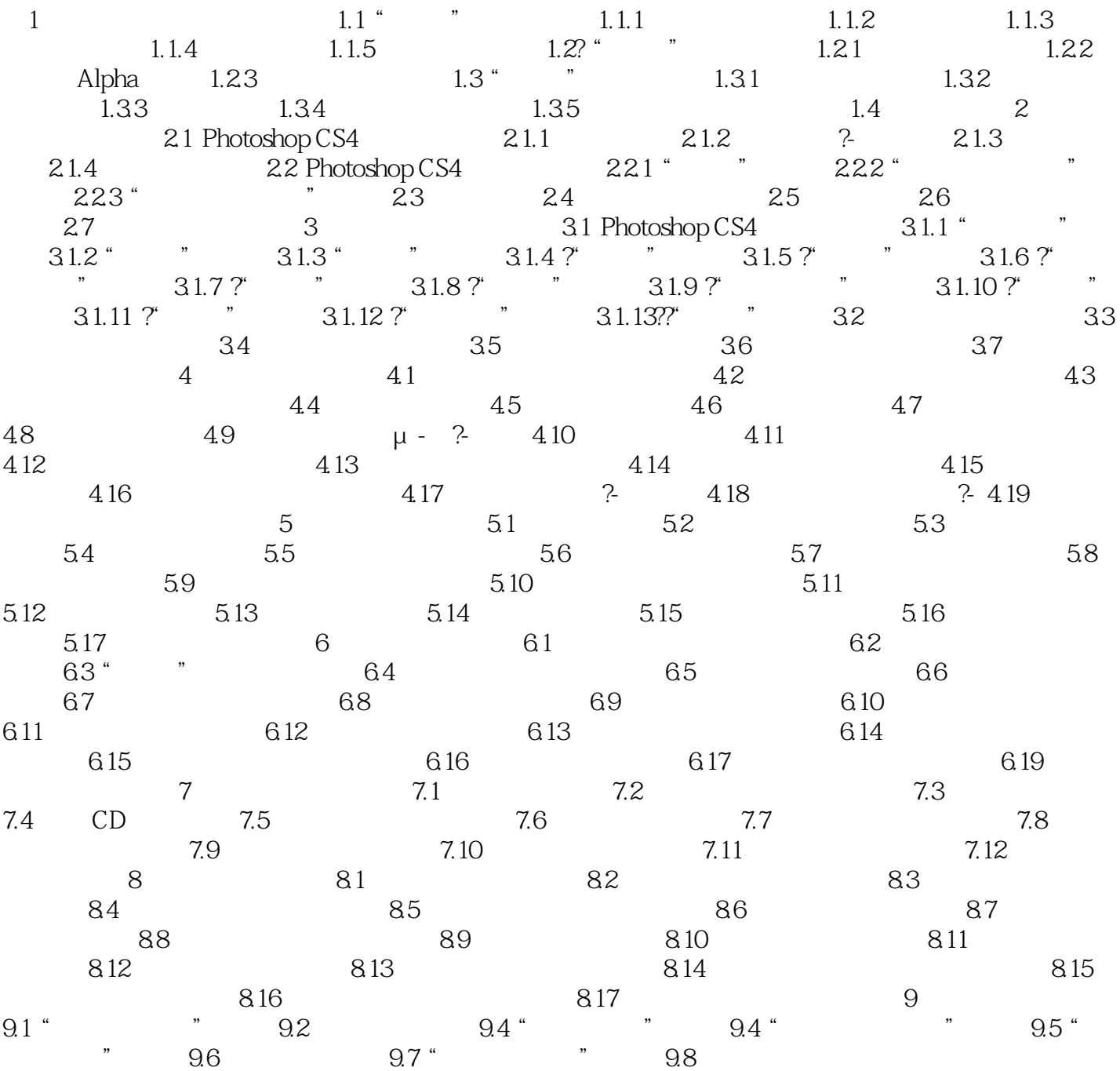

<< Photoshop CS4 >

本站所提供下载的PDF图书仅提供预览和简介,请支持正版图书。

更多资源请访问:http://www.tushu007.com